# Putting the N back into GNOME... with Avahi!

Trent Lloyd lathiat@bur.st

July 18th, 2007

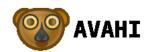

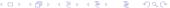

## Contents

1 Introduction

## Contents

- 1 Introduction
- 2 News

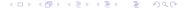

#### Contents

- 1 Introduction
- 2 News
- 3 Future

#### Who am I?

```
Trent Lloyd
```

Support Engineer for MySQL AB

Developer of Avahi, and contributor to a few other Free Software projects

http://lathiat.net/

lathiat@bur.st

IRC: lathiat

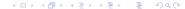

Introduction

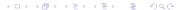

#### What is Zeroconf?

"Zero Configuration Networking"

- Automatic IPv4 Address Allocation (IPv4LL)
- Name Resolution (mDNS)
- Service Discovery (DNS-SD)

# IPv4 Address Allocation? (IPv4LL)

Link Local assignment - 169.254.0.0/16

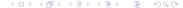

# Name Resolution? (mDNS)

# Name Resolution? (mDNS)

```
lathiat@straightflush:~$ ping aragorn.local
PING aragorn.local (10.71.1.216) 56(84) bytes of data.
64 bytes from aragorn.local (10.71.1.216): icmp_seq=1 ttl=6
64 bytes from aragorn.local (10.71.1.216): icmp_seq=2 ttl=6
```

# Service Discovery? (DNS-SD)

# Service Discovery? (DNS-SD)

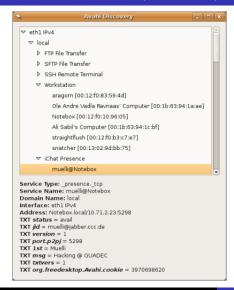

■ *Bonjour*: Implementation of Zeroconf by Apple Inc.

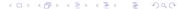

- Bonjour: Implementation of Zeroconf by Apple Inc.
- Rendezvous: Old name of Bonjour, changed due to legal reasons

- Bonjour. Implementation of Zeroconf by Apple Inc.
- Rendezvous: Old name of Bonjour, changed due to legal reasons
- Rendezjour: A term coined by Davyd Madeley for the same thing

- Bonjour. Implementation of Zeroconf by Apple Inc.
- Rendezvous: Old name of Bonjour, changed due to legal reasons
- Rendezjour: A term coined by Davyd Madeley for the same thing
- Avahi: A Free Software implementation of the Zeroconf stack

- Bonjour. Implementation of Zeroconf by Apple Inc.
- Rendezvous: Old name of Bonjour, changed due to legal reasons
- Rendezjour: A term coined by Davyd Madeley for the same thing
- Avahi: A Free Software implementation of the Zeroconf stack

# Bling

Bling bling \*bzzzt\*

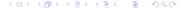

News

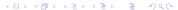

#### Stats

- 50+ software applications
- 15+ major distributions (and most enable it by default)
- 3 embedded distributions
- 3 embedded hardware devices

# Common applications...

- OLPC
- Rhythmbox
- Vino
- Apache 2.0
- Gajim
- Telepathy-salut
- KTorrent
- Gobby
- Elisa

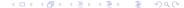

## Other applications...

- Pulseaudio
- XMMS2
- GNU Bayonne
- apt-zeroconf
- Thousand Parsec
- WengoPhone
- Glom
- mpd

## **Devices**

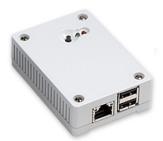

- Armadillo
- Bubba Mini Home Server

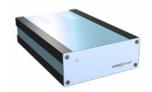

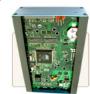

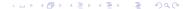

# Working on/Needs help

- Wide-area publishing
- NAT-PMP
- Duplicate service detection

## Where to now...

## Where to now...

2 types of applications

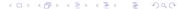

# Step 1 - Server Chooser UI

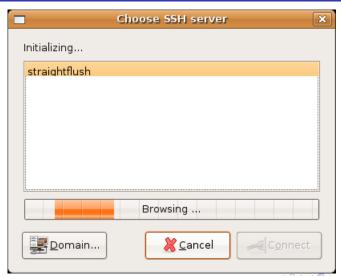

## Step 1 - Server Chooser UI

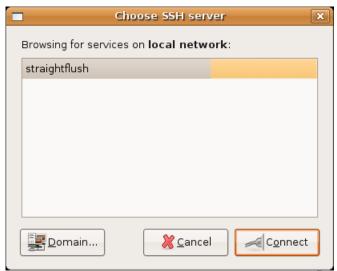

# Step 1 - Server Chooser UI

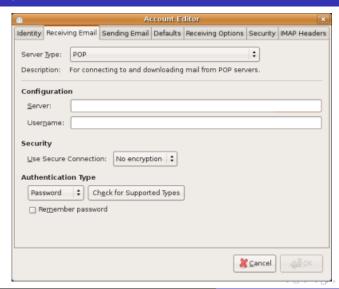

# Step 1 - Applications that could benefit

- Terminal Services Client
- gnome-games
- Evolution
- Thunderbird
- Abiword-collab

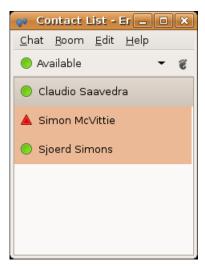

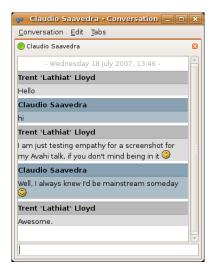

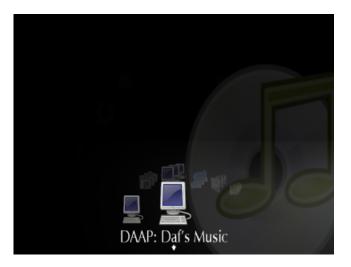

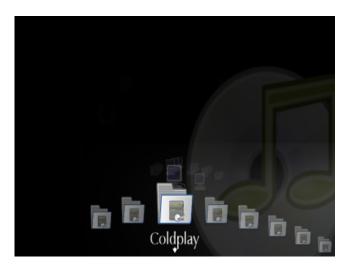

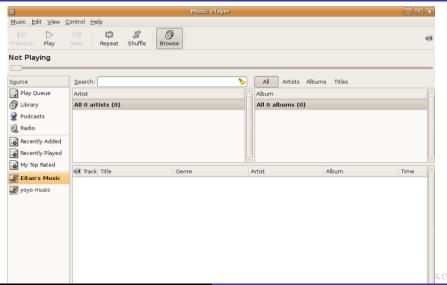

# Step 2 - Applications that could benefit

- Ekiga
- Firefox
- f-spot

#### Step 3 - Better contact presence

- Telepathy
  - Abiword-collab
  - gnome-games

Introduction News Future

That's all, folks. Any questions?

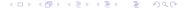

#### Avahi

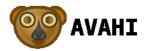